## **CSS-Online-Masters**

**Die besten Engines auf der schnellsten Hardware und ein Turniermodus wie bei einer Fußball-Weltmeisterschaft – dieses Konzept verspricht nicht nur Hochspannung, sondern auch für Computerschach der Extraklasse. Seit Jahren gehört das CSS-Online-Masters zu den Höhepunkten des Jahres für Computerschach-Freunde, Engines-Fans und Buch-Frickler. Seit Anfang Dezember ist es wieder so weit, und dieses Jahr wird es noch spannender als üblich, nehmen doch etliche "Frischlinge" wie Toga, Fruit und Rybka teil, denen der Sieg zuzutrauen ist.**

## **CSS-Online-Masters**

Ab dem Achtelfinale geht es nicht nur über eine Partie wie bei jedem anderen Turnier, sondern darum, wer als Erster 2,5 Punkte erreicht. Bei Gleichstand das Gleiche noch mal mit verkürzter Bedenkzeit (15m+15s; dann zählt ggf. die erste Gewinnpartie). Mit Glück alleine wird bei über 30 Partien (für die Finalisten!) niemand durchkommen. Und dennoch verläuft selten alles nach Plan. Erst ein einziges Mal gewann der große Favorit das Masters, wie ein Blick auf die Siegerliste zeigt:

2001/02 Stefan Kleinert mit The King/CM8000

2002/03 Christian Goralski mit Gandalf 6.0

2003/04 Jürgen Stumpf mit Deep Sjeng 1.5

2004/05 Zor Champ/Dubai mit Deep Shredder 8/9 auf Quad

Letztes Jahr hat sicher die Kombination aus überlegener Hardware *und* Engine den Ausschlag gegeben. Das wird 2005/06 nicht mehr so einfach, weil so viele Teilnehmer wie noch nie inzwischen auf Dual-Core-Rechner nachgerüstet haben. Und weil es neue Konkurrenz gibt. Fritz 9, Rybka und Fruit/Toga sind in BfF-Rangliste mitAbstand auf Platz 1 bis 4. Spannung verspricht aber auch, dass die neue Referenzklasse nur auf Single-CPUs antritt, während die alten Recken auf Quad und Duals spielen. Ein Duell aktueller Programmierkunst gegen Rechenpower.

Schafft es der Serienweltmeister, Titelverteidiger und Turnierlöwe Deep Shredder 9 auf Dual noch ein zweites Mal? Auch der frischgebackene Überraschungsweltmeister Zappa geht mit großen Ambitionen auf superschneller Quad-Hardware mit einer nagelneuen Beta an den Start. Nicht zu vergessen der verbesserte Loop List, Ktulu 7.5 und der beta-frische Deep Gandalf. Oder der neue Hiarcs 10, der direkt vom Uniacke-Team betreut wird. Und wenn man hier Engines wie Deep Junior, Deep Fritz 8 oder Hiarcs 9 nicht mehr zum engsten Favoritenkreis zählt, dann zeigt das wohl im wahrsten Sinne des Wortes, was hier gespielt wird. Der Ausgang war noch nie so offen wie dieses Jahr, jeder kann gewinnen, gleich auf welcher Hardware. Spannung ist garantiert!

Aber auch diejenigen, die *nicht* auf Top-Dual- oder Quad-Hardware antreten, sind motiviert.Alle Single-PC-User sowie alle, die eine kostenlos verfügbare (Dual-)Engine einsetzen, bekommen eine doppelte Chance! Die Teilnehmer können sich zunächst ganz entspannt daran versuchen, einer der Profiengines auf den Hardwareboliden ein Bein zu stellen. Und wenn das nicht klappt, sind sie vielleicht dennoch eine Runde weiter. Die 16 punktbesten Vertreter dieser Spezies spielen einen eigenen K.-o.-Modus angefangen mit dem Achtelfinale. Der Sieger erhält einen Sonderpreis, der Verlierer des kleines Finales fordert den Zweiten des Hauptfeldes zu einem interessanten Überkreuz-Duell um den dritten Preis.

Gespielt wird mit 60min+15s pro Partie. In den Gruppen mit je acht Teilnehmern doppelrundig. Das Turnier wird über den ChessBase-Server unter der Oberfläche von Fritz gespielt.Alle Spiele werden *live* im Netz übertragen. Wer keinen "Fritz" für den Serverzugang hat, kann sich eine Probeversion über *www.chessbase.de* herunterladen.

Wir freuen uns, ChessBase wieder als Sponsor gewonnen zu haben. So können wir den drei Preisträgern (Sieger in den beiden Kategorien und der Sieger im Spiel der Finalzweiten) Sachpreise aus dem Fundus von ChessBase in Aussicht stellen (unverbindlich; der Rechtsweg ist ausgeschlossen!). Das sind dann neue CDs aus der Fritz-Trainer-Reihe, die neue Megabase 2006 und Powerbooks 2006, DVDs und Schachprogramme wie Hiarcs 10 oder Fritz 9.

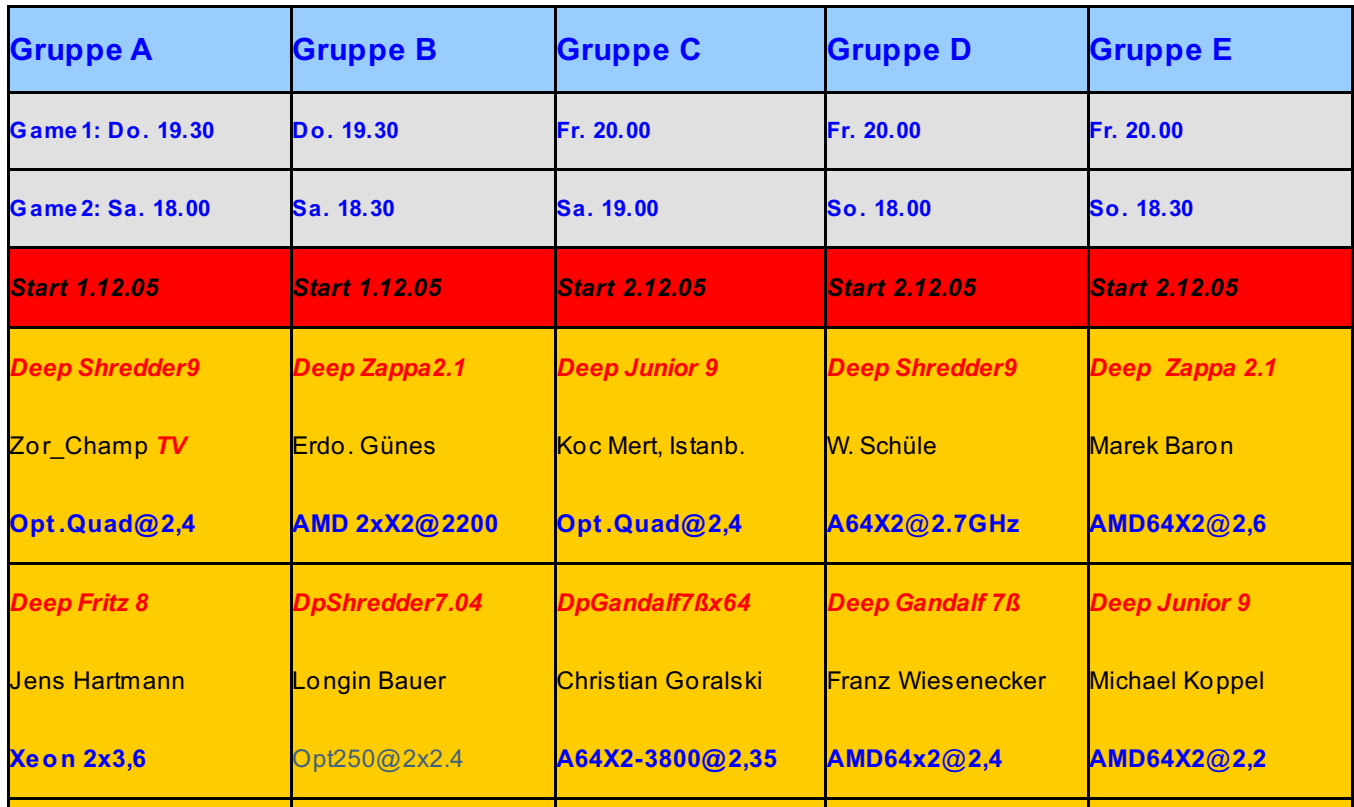

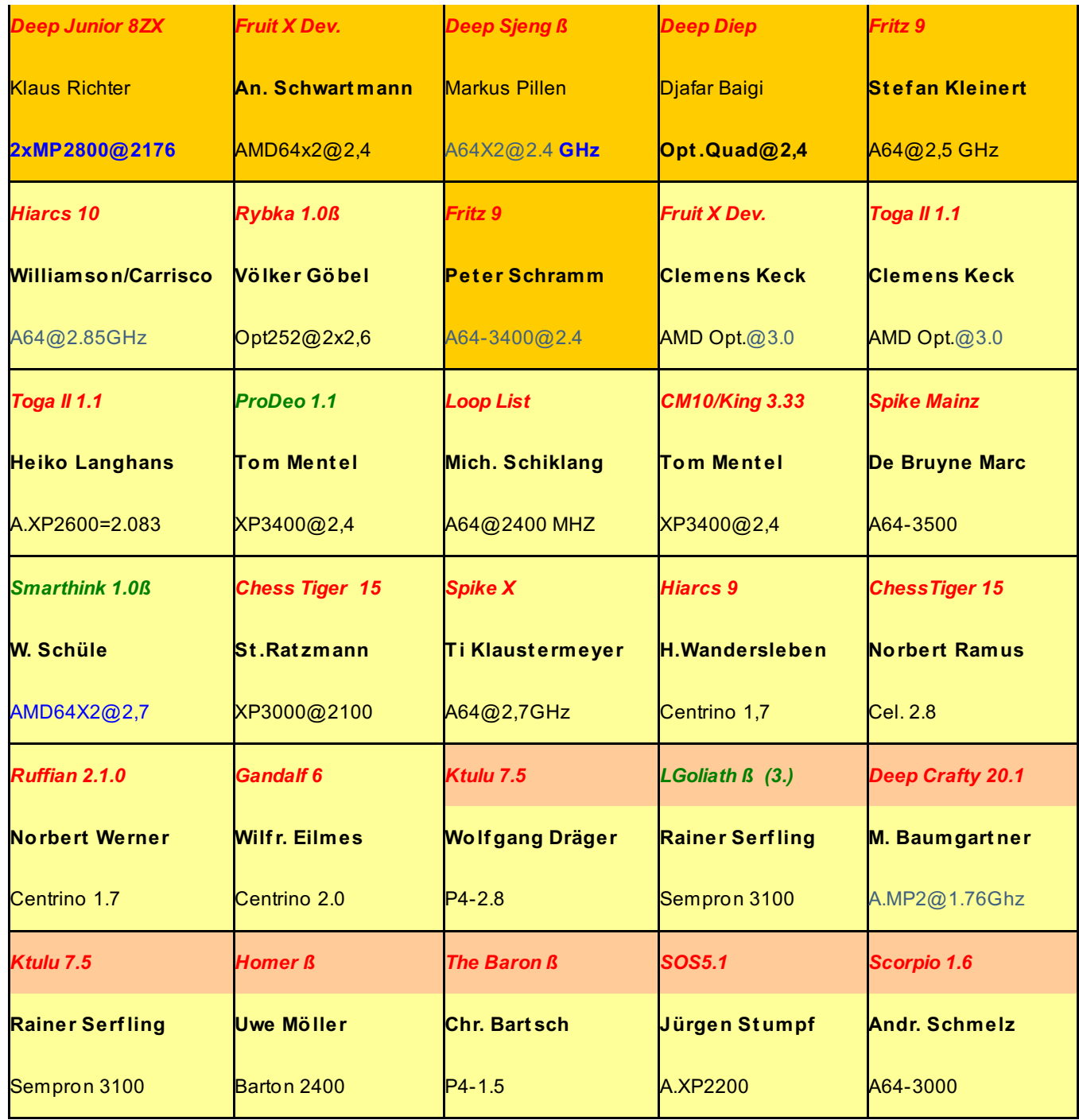

Tabelle 1: Teilnehmerfeld und Spielgruppen beim CSS Online-Masters 2005/06

Autor: Christian Liebert

Artikeldiskussion: